## **MYOB** Advanced Manufacturing

# Create, maintain and control master data definitions of products and processes on one screen with MYOB Advanced Manufacturing Bill of Material/Routing

The Bill of Material (BOM)/Routing module, part of the MYOB Advanced Manufacturing, creates production specifications and is the framework for the planning functionality in all MYOB Advanced Manufacturing modules. Maintenance of the BOM/Routing information is performed through a single screen.

## Integrated BOM/Routing

- + Directly connect materials, work instructions, attributes and overhead costs to an operation
- + Allow for the time-phased release of materials.

## Multilevel BOM/Routing

- + List the components required to produce an item, as well as any sub-assemblies and their components
- + Provide both an engineering and a costed view of the entire product structure.

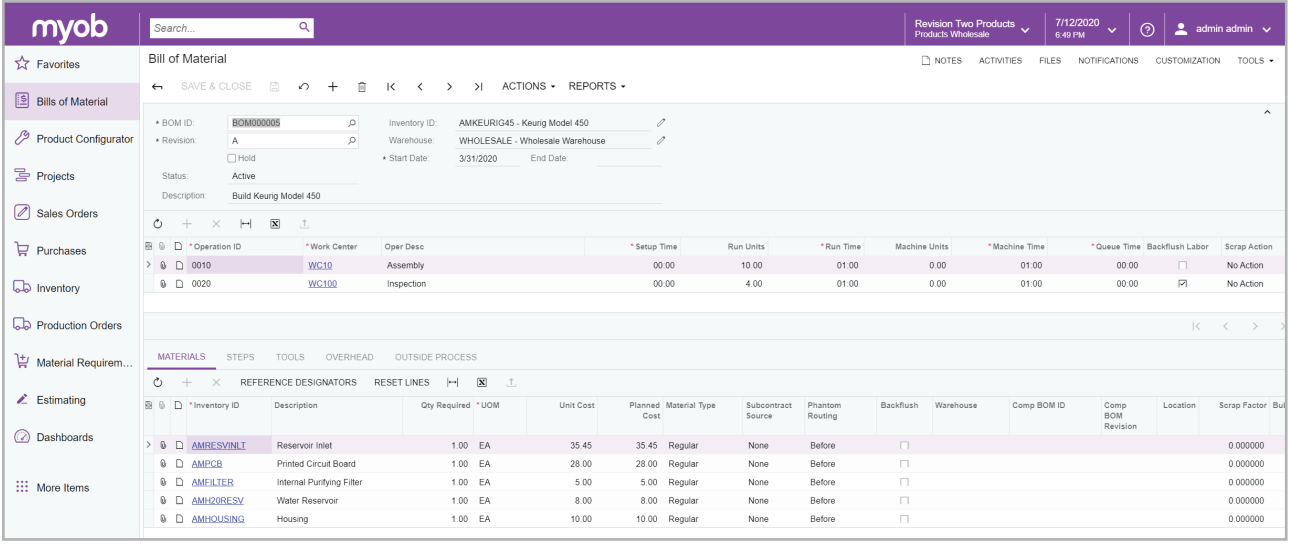

*Get engineering and financial views of your entire product structure*

## **KEY BENEFITS**

#### **Coordinate activities**

- + Manage your entire business with complete realtime information on your operations
- + Coordinate labour, machines, and inventory, and optimise them for your company's processes.

#### **Stay on one platform as you grow**

- + Adapt the software to meet your changing needs
- + Leverage powerful features and functions for multiple production environments.

### **Gain total control of revisions**

- + Maintain a complete revision history of your BOM/Routing
- + View multiple revisions, both past and future
- + Identify the reasons for each revision
- + Group change requests for approval.

## **Support all your costing methods**

- + Allow for multiple costing methods: average, standard, and actual
- + Add tooling costs and overhead costs, both fixed and variable.

## Bill of material/routing features and capabilities

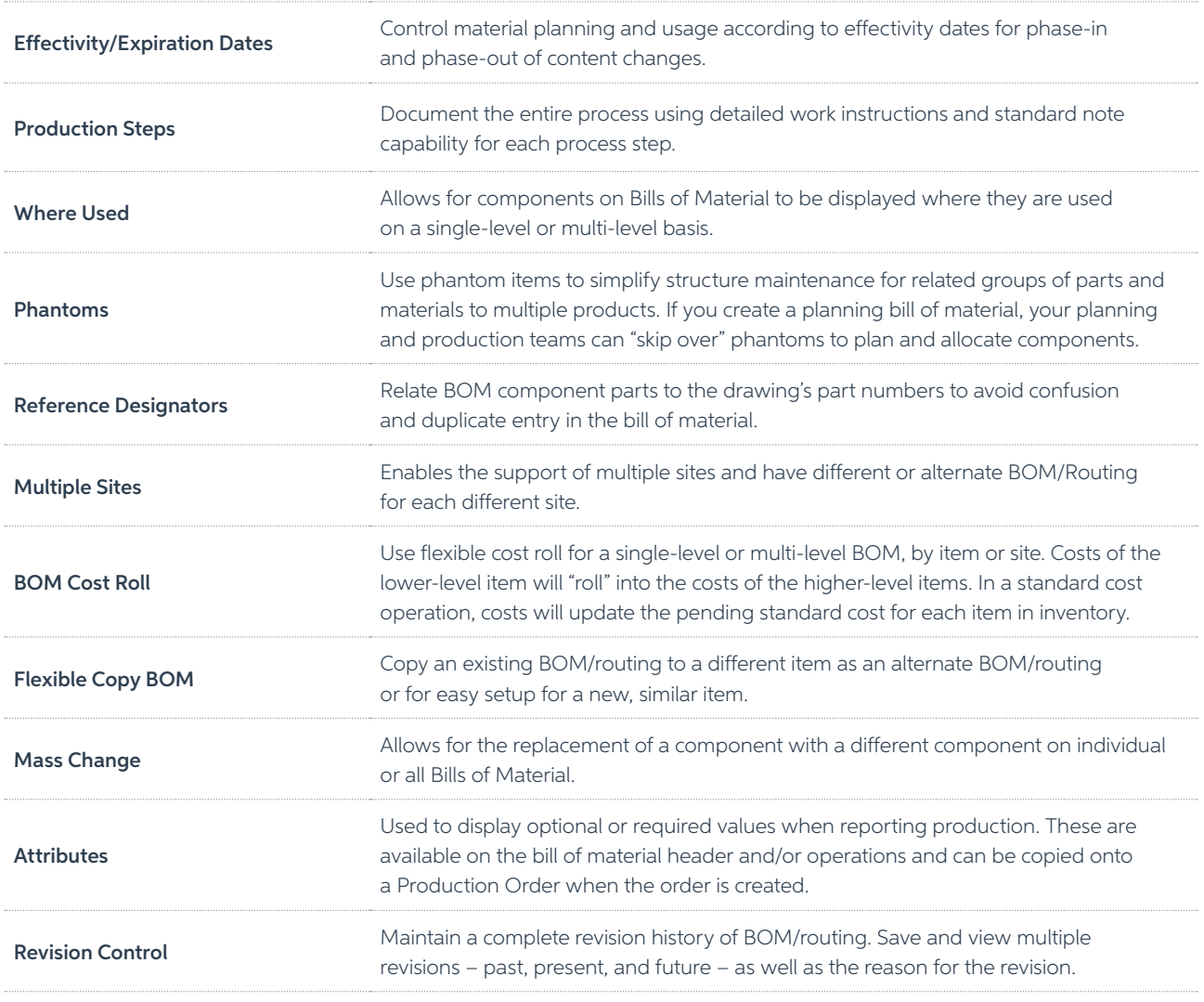